# **NovatleOEM4 GPS Library Documentation**

*Release 0.4*

**Bruno Tibério**

**May 07, 2019**

# Contents

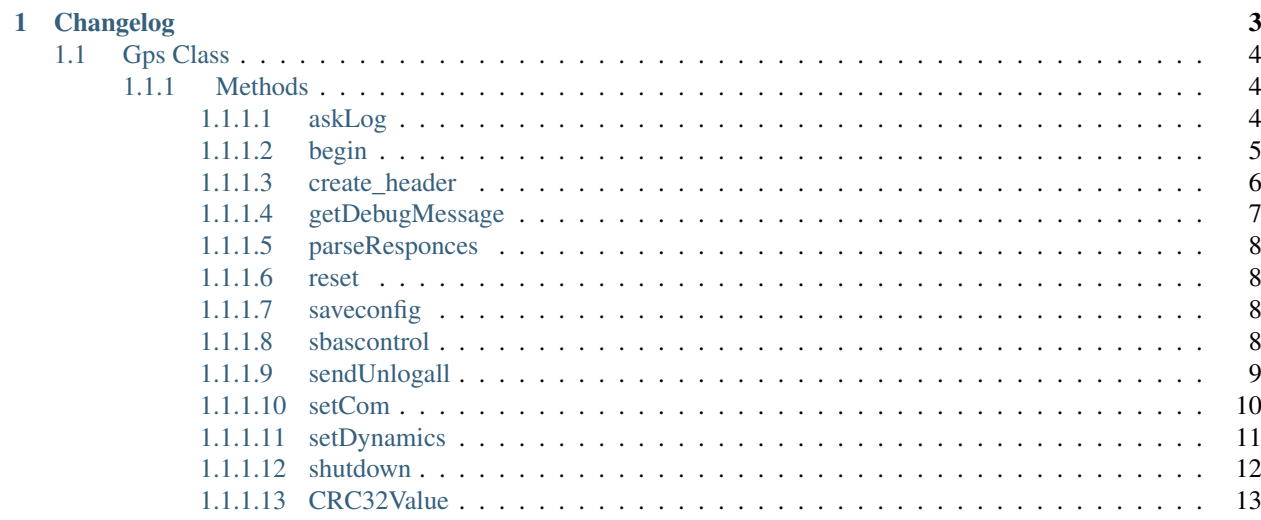

Date 07 May 2019 Version 0.4.2 Author Bruno Tibério Contact [bruno.tiberio@tecnico.ulisboa.pt](mailto:bruno.tiberio@tecnico.ulisboa.pt)

# CHAPTER<sup>1</sup>

### Changelog

<span id="page-6-0"></span>version 0.4.2 Changed all Indice variables to Index to be in english

- version 0.4.1 Corrected bugs in reset, saveconfig and sbascontrol. Corrected messageID access using () instead [] as it is a dictionary. Added static method decoration in CRC32Value, getDebugMessage and createHeader
- version 0.4 Moved from optoparse to argparse module. Changed Queue to make it compatible with python3 queue. Backwards compatibility is maintained. Restructured default location. Moved from Lib folder to base path. Moved examples to proper folder. This cause backwards compatibility problems. On import, replace import Lib.NovatelOEM4 with simply import NovatelOEM4
- version 0.3 logging configuration as moved outside module to enable user to use already configured logging handler. Check [multimodule logging docs](https://docs.python.org/2/howto/logging-cookbook.html#using-logging-in-multiple-modules{}`)

version 0.2 data from bestxyz message is now placed into a Queue.Queue() FIFO

version 0.1 initial release

This module contains a few functions to interact with Novatel OEM4 GPS devices. Currently only the most important functions and definitions are configured, but the intention is to make it as much complete as possible.

A simple example can be run by executing the main function wich creates a Gps class object and execute the following commands on gps receiver:

- begin: on default port or given port by argv[1].
- sendUnlogall
- setCom(baud=115200): changes baudrate to 115200bps
- askLog(trigger=2,period=0.1): ask for log *bestxyz* with trigger *ONTIME* and period *0.1*
- wait for 10 seconds
- shutdown: safely disconnects from gps receiver

#### Example:

<span id="page-7-3"></span>**\$**python NovatelOEM4.py

Contents:

### <span id="page-7-0"></span>**1.1 Gps Class**

```
class NovatelOEM4.Gps(sensorName='GPS')
Novatel OEM4 GPS library class
```
This class contents is an approach to create a library for Novatel OEM 4 GPS

Parameters sensorName (*optional*) – A sensor name if used with multiple devices.

#### **header\_keys**

all field keys for the headers of messages.

#### **MessageID**

A dictionary for the types of messages sent. Not all are implemented yet!

#### <span id="page-7-1"></span>**1.1.1 Methods**

#### <span id="page-7-2"></span>**1.1.1.1 askLog**

**Parameters** 

- **logID** log type to request.
- **port** port to report log.
- **trigger** trigger identifier.
- **period** the period of log.
- **offset** offset in seconds after period.
- **hold** mark log with hold flag or not.

Returns True or false if command was sucessfull or not.

The log request command is defined as:

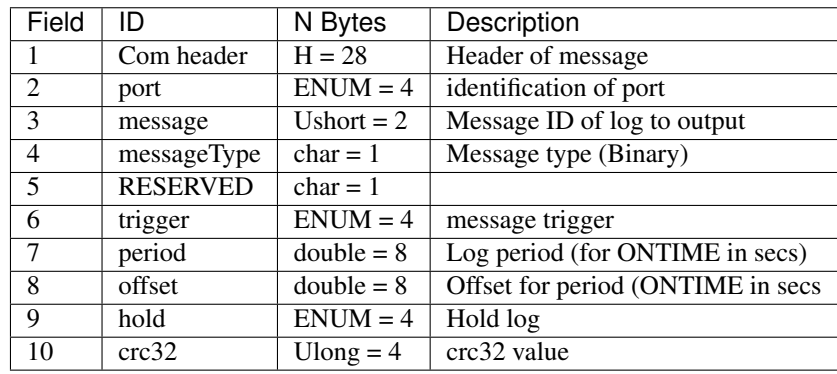

Gps.**askLog**(*logID='BESTXYZ'*, *port=192*, *trigger=4*, *period=0*, *offset=0*, *hold=0*) Request a log from receiver.

```
Note: Total byte size = header +32 = 60 bytes
```
Log trigger Identifiers (field 6):

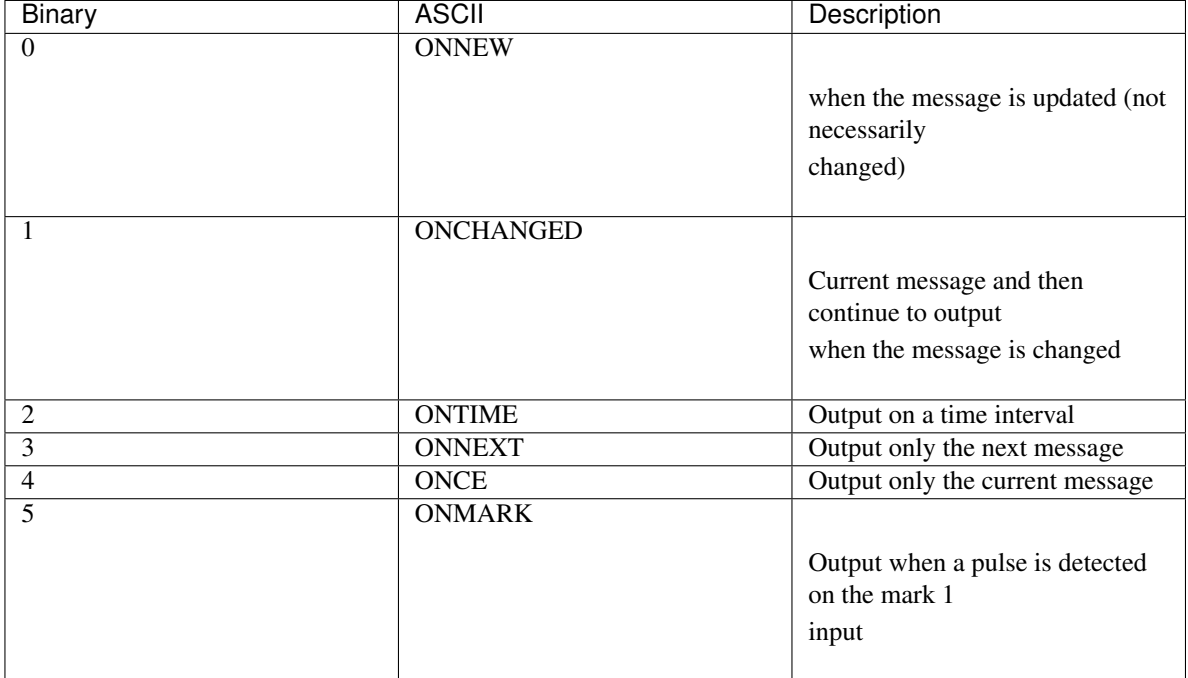

#### <span id="page-8-0"></span>**1.1.1.2 begin**

```
Gps.begin(dataQueue, comPort='/dev/ttyUSB0', baudRate=9600)
 Initializes the gps receiver.
```
This function resets the current port to factory default and setup the gps receiver to be able to acept new commands. If connection to gps is made, it launchs a thread used to parse messages comming from gps.

#### **Parameters**

- **comPort** system port where receiver is connected.
- **dataQueue** a Queue object to store incoming bestxyz messages.
- **baudRate** baudrate to configure port. (should always be equal to factory default of receiver).

Returns True or False if the setup has gone as expected or not.

#### Example

```
Gps.begin(comPort="<port>",
dataQueue=<your Queue obj>,
baudRate=9600)
```
#### Default values

ComPort "/dev/ttyUSB0"

BaudRate 9600

<span id="page-9-1"></span>Warning: This class uses module logging wich must be configured in your main program using the basicConfig method. Check documentation of [module logging](https://docs.python.org/2/library/logging.html) for more info.

#### HW info:

Receptor Novatel Flexpak G2L-3151W.

Antenna Novatel Pinwheel.

#### <span id="page-9-0"></span>**1.1.1.3 create\_header**

Gps.**create\_header**(*messageID*, *messageLength*, *portAddress=192*) Creates a header object to be passed to receiver.

#### Parameters

- **messageID** the corresponding value of identifying the message body.
- **messageLength** size of message in bytes excluding CRC-32bit code.
- **portAddress** port from where message request is sent.

Returns The header of message.

The header is defined as:

<span id="page-10-1"></span>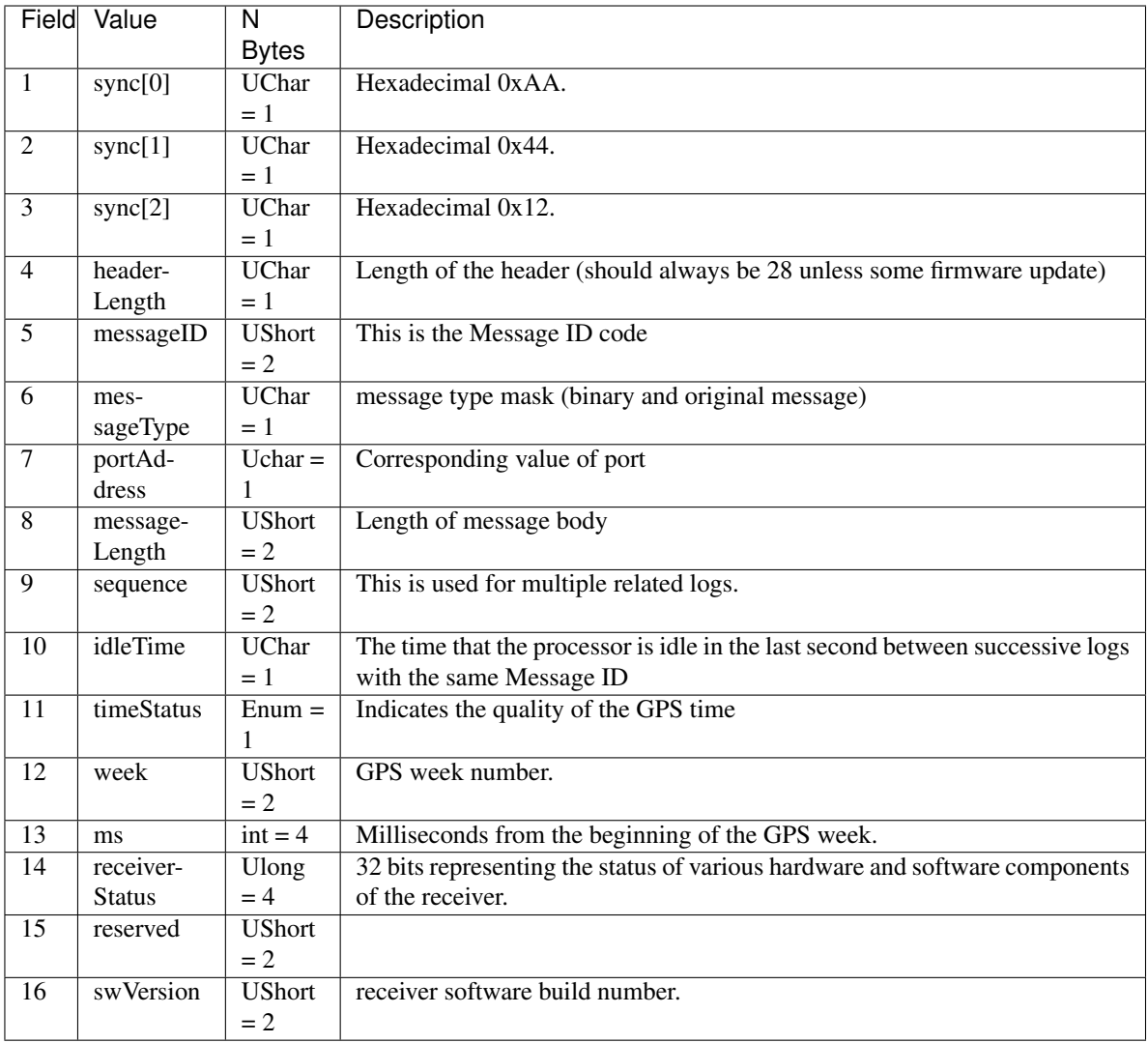

Note: portAddress=192 (equal to thisport)

#### <span id="page-10-0"></span>**1.1.1.4 getDebugMessage**

#### **static** Gps.**getDebugMessage**(*message*)

Create a string which contains all bytes represented as hex values

Auxiliary function for helping with debug. Receives a binary message as input and convert it as a string with the hexdecimal representation.

Parameters **message** – message to be represented.

Returns A string of corresponding hex representation of message.

#### <span id="page-11-4"></span><span id="page-11-0"></span>**1.1.1.5 parseResponces**

#### Gps.**parseResponces**()

A thread to parse responses from device

#### <span id="page-11-1"></span>**1.1.1.6 reset**

#### Gps.**reset**(*delay=0*)

Performs a hardware reset

Parameters **delay** – seconds to wait before resetting. Default to zero.

Returns A boolean if request was sucessful or not

The reset message is defined as:

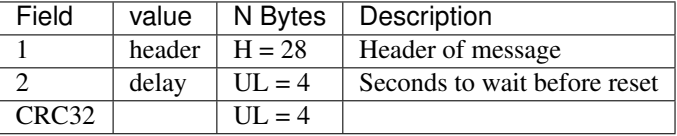

Following a RESET command, the receiver initiates a coldstart boot up. Therefore, the receiver configuration reverts either to the factory default, if no user configuration was saved, or the last SAVECONFIG settings. The optional delay field is used to set the number of seconds the receiver is to wait before resetting.

#### <span id="page-11-2"></span>**1.1.1.7 saveconfig**

#### Gps.**saveconfig**()

Save user current configuration

Returns A boolean if request was sucessful or not

Saveconfig message is defined as:

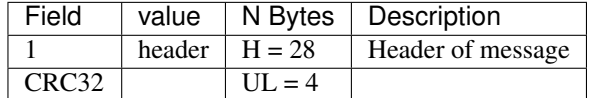

This command saves the user's present configuration in non-volatile memory. The configuration includes the current log settings, FIX settings, port configurations, and so on. Its output is in the RXCONFIG log.

#### <span id="page-11-3"></span>**1.1.1.8 sbascontrol**

```
Gps.sbascontrol(keywordID=1, systemID=1, prn=0, testmode=0)
 Set SBAS test mode and PRN SBAS
```
#### **Parameters**

- **keywordID** True or false. Control the reception of SBAS corrections Enable = 1, Disable  $= 0.$
- **systemID** SBAS system to be used.
- **prn** PRN corrections to be used.
- **testmode** Interpretation of type 0 messages.

<span id="page-12-1"></span>Returns A boolean if request was sucessful or not

sbascontrol message is defined as:

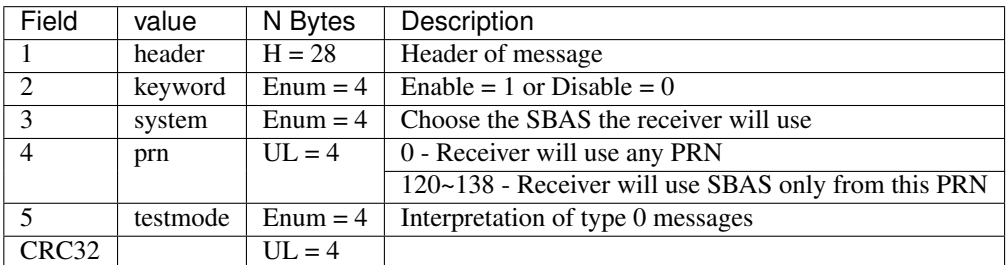

System (Field 2) is defined as:

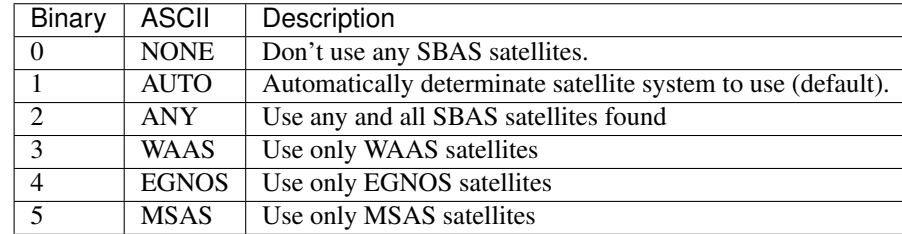

Testmode (field 5) is defined as:

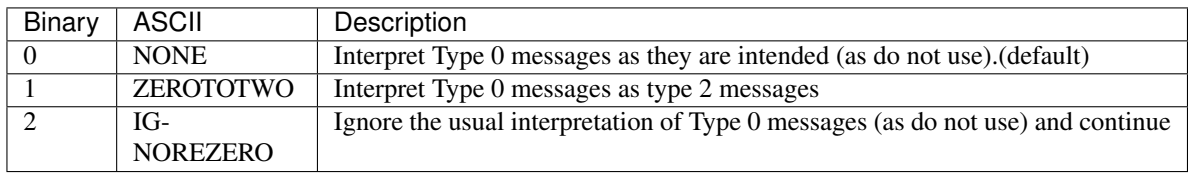

This command allows you to dictate how the receiver handles Satellite Based Augmentation System (SBAS) corrections and replaces the now obsolete WAASCORRECTION command. The receiver automatically switches to Pseudorange Differential (RTCM or RTCA) or RTK if the appropriate corrections are received, regardless of the current setting.

#### <span id="page-12-0"></span>**1.1.1.9 sendUnlogall**

#### Gps.**sendUnlogall**(*port=8*, *held=1*)

Send command unlogall to gps device.

On sucess clears all logs on all ports even held logs.

Returns True or False if the request has gone as expected or not.

unlogall message is defined as:

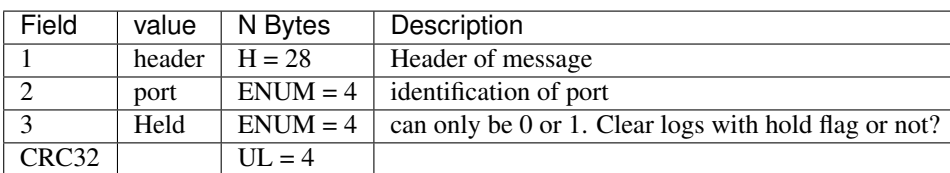

<span id="page-13-1"></span>Note: See: OEMStar Firmware Reference Manual Rev 6 page 161

#### <span id="page-13-0"></span>**1.1.1.10 setCom**

Gps.**setCom**(*baud*, *port=6*, *parity=0*, *databits=8*, *stopbits=1*, *handshake=0*, *echo=0*, *breakCond=1*) Set com configuration.

#### Parameters

- **baud** communication baudrate.
- **port** Novatel serial ports identifier (default 6 = "thisport").
- **parity** byte parity check (default 0).
- **databits** Number of data bits (default 8).
- **stopbits** Number of stop bits (default 1).
- **handshake** Handshaking (default No handshaking).
- **echo** echo input back to user (default false)
- **breakCond** Enable break detection (default true)

Returns True or false if command was sucessfull or not.

The com request command is defined as:

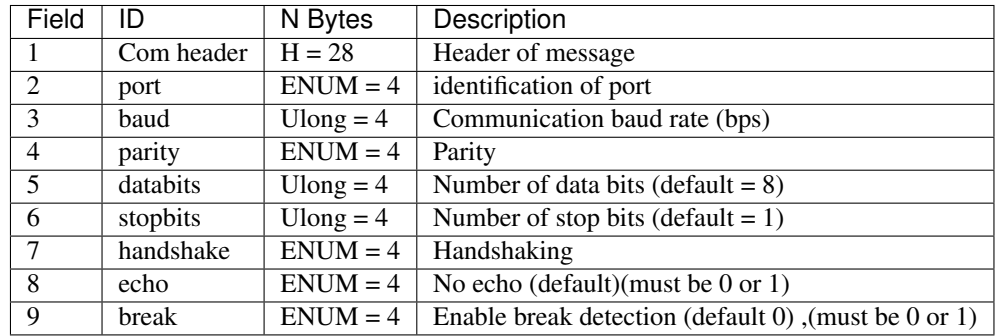

Note: Total byte size = header  $+32 = 60$  bytes

COM Serial Port Identifiers (field 2):

<span id="page-14-1"></span>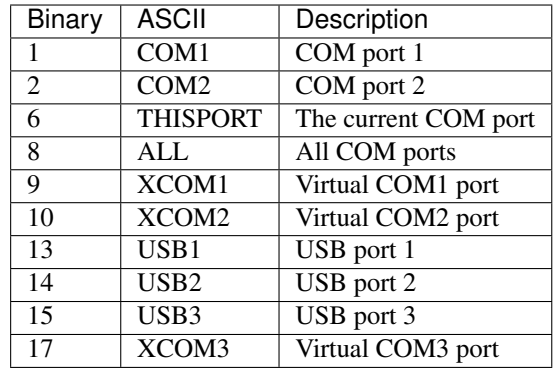

#### Parity(field 4):

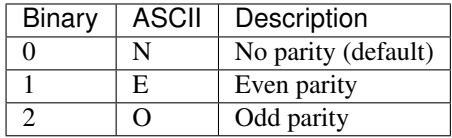

Handshaking (field 7):

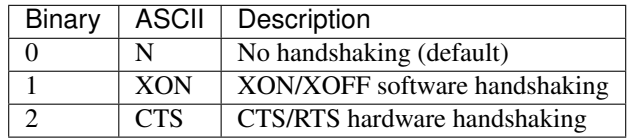

Note: See: OEMStar Firmware Reference Manual Rev 6 page 56

#### <span id="page-14-0"></span>**1.1.1.11 setDynamics**

#### Gps.**setDynamics**(*dynamicID*)

Set Dynamics of receiver.

Parameters **dynamicID** – identifier of the type of dynamic.

Returns True or False if the request has gone as expected or not.

dynamics message is defined as:

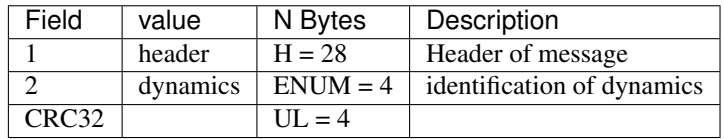

The dynamics identifiers (field 2) are defined as:

<span id="page-15-1"></span>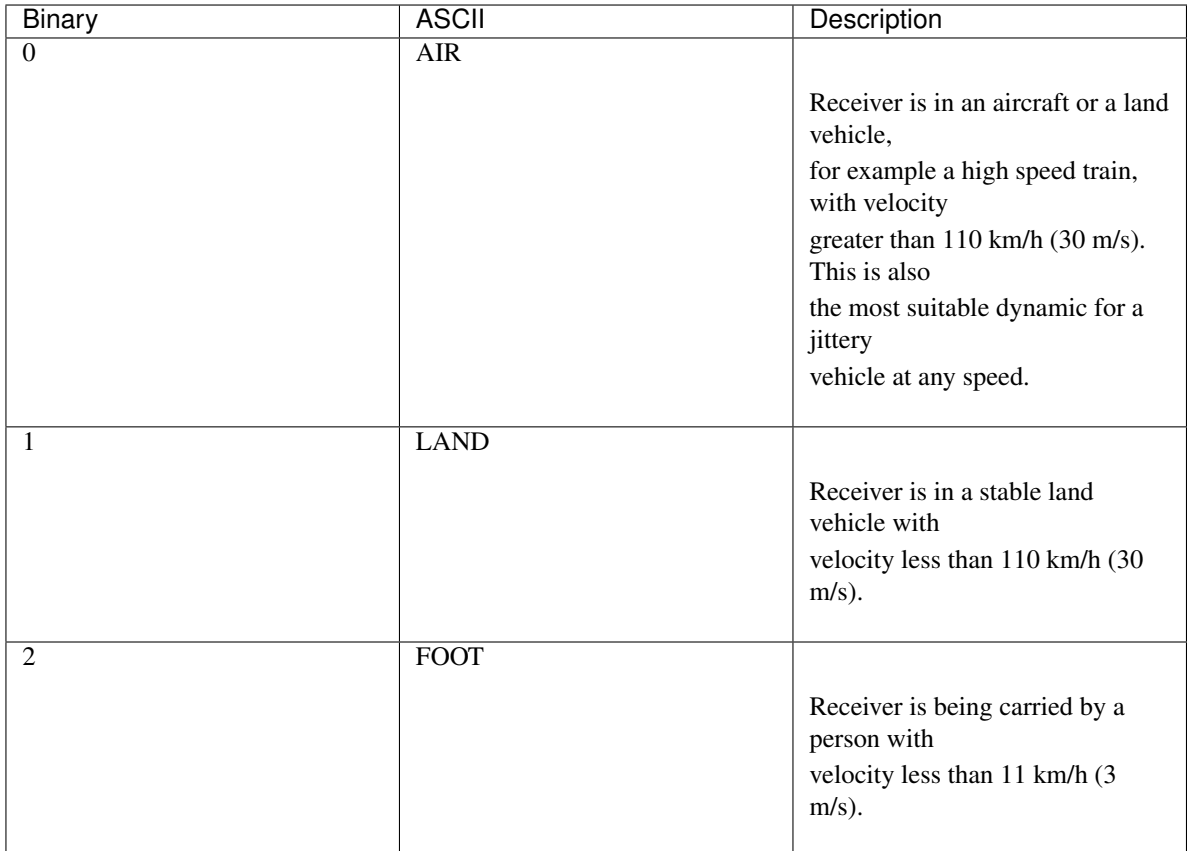

This command adjusts the receiver dynamics to that of your environment. It is used to optimally tune receiver parameters. The DYNAMICS command adjusts the Tracking State transition time-out value of the receiver. When the receiver loses the position solution, it attempts to steer the tracking loops for fast reacquisition (5 s time-out by default). The DYNAMICS command allows you to adjust this time-out value, effectively increasing the steering time. The three states 0, 1, and 2 set the time-out to 5, 10, or 20 seconds respectively.

#### Note:

- The DYNAMICS command should only be used by advanced users of GPS. The default of AIR should not be changed except under very specific conditions.
- The DYNAMICS command affects satellite reacquisition. The constraint of the DYNAMICS filter with FOOT is very tight and is appropriate for a user on foot. A sudden tilted or up and down movement, for example while a tractor is moving slowly along a track, may trip the RTK filter to reset and cause the position to jump. AIR should be used in this case.

#### <span id="page-15-0"></span>**1.1.1.12 shutdown**

#### Gps.**shutdown**()

Prepare for exiting program

Returns always returns true after all tasks are done.

Prepare for turn off the program by executing the following tasks:

• unlogall

- <span id="page-16-1"></span>• reset port settings
- close port

#### <span id="page-16-0"></span>**1.1.1.13 CRC32Value**

#### **static** Gps.**CRC32Value**(*i*)

Calculate the 32bits CRC of message.

See OEMStar Firmware Reference Manual Rev 6 page 24 for more information.

Parameters  $i$  – message to calculate the crc-32.

Returns The CRC value calculated over the input message.

### Index

# A

askLog() (*NovatelOEM4.Gps method*), [4](#page-7-3)

# B

begin() (*NovatelOEM4.Gps method*), [5](#page-8-1)

### C

CRC32Value() (*NovatelOEM4.Gps static method*), [13](#page-16-1) create\_header() (*NovatelOEM4.Gps method*), [6](#page-9-1)

# G

getDebugMessage() (*NovatelOEM4.Gps static method*), [7](#page-10-1) Gps (*class in NovatelOEM4*), [4](#page-7-3)

# H

header\_keys (*NovatelOEM4.Gps attribute*), [4](#page-7-3)

# M

MessageID (*NovatelOEM4.Gps attribute*), [4](#page-7-3)

### P

parseResponces() (*NovatelOEM4.Gps method*), [8](#page-11-4)

# R

reset() (*NovatelOEM4.Gps method*), [8](#page-11-4)

### S

saveconfig() (*NovatelOEM4.Gps method*), [8](#page-11-4) sbascontrol() (*NovatelOEM4.Gps method*), [8](#page-11-4) sendUnlogall() (*NovatelOEM4.Gps method*), [9](#page-12-1) setCom() (*NovatelOEM4.Gps method*), [10](#page-13-1) setDynamics() (*NovatelOEM4.Gps method*), [11](#page-14-1) shutdown() (*NovatelOEM4.Gps method*), [12](#page-15-1)